# **UI Patterns Documentation**

*Release 1.x*

**Nuvole Web**

February 08, 2017

#### Table of Contents

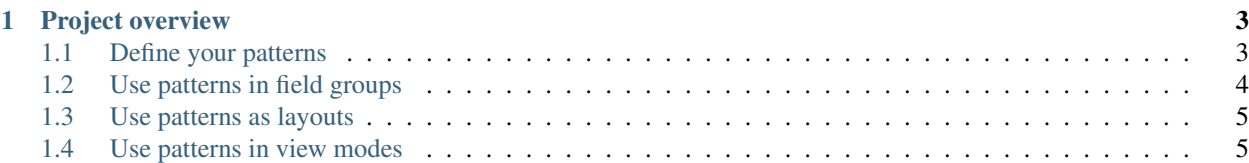

The UI Patterns module allows developers to define self-contained UI patterns as Drupal plugins and use them seamlessly in their [panels,](https://www.drupal.org/project/panels) [field groups](https://www.drupal.org/project/field_group) or [Display Suite](https://www.drupal.org/project/ds) view modes.

The module also generates a pattern library page to be used as documentation for content editors or as a showcase for business like the one shown below:

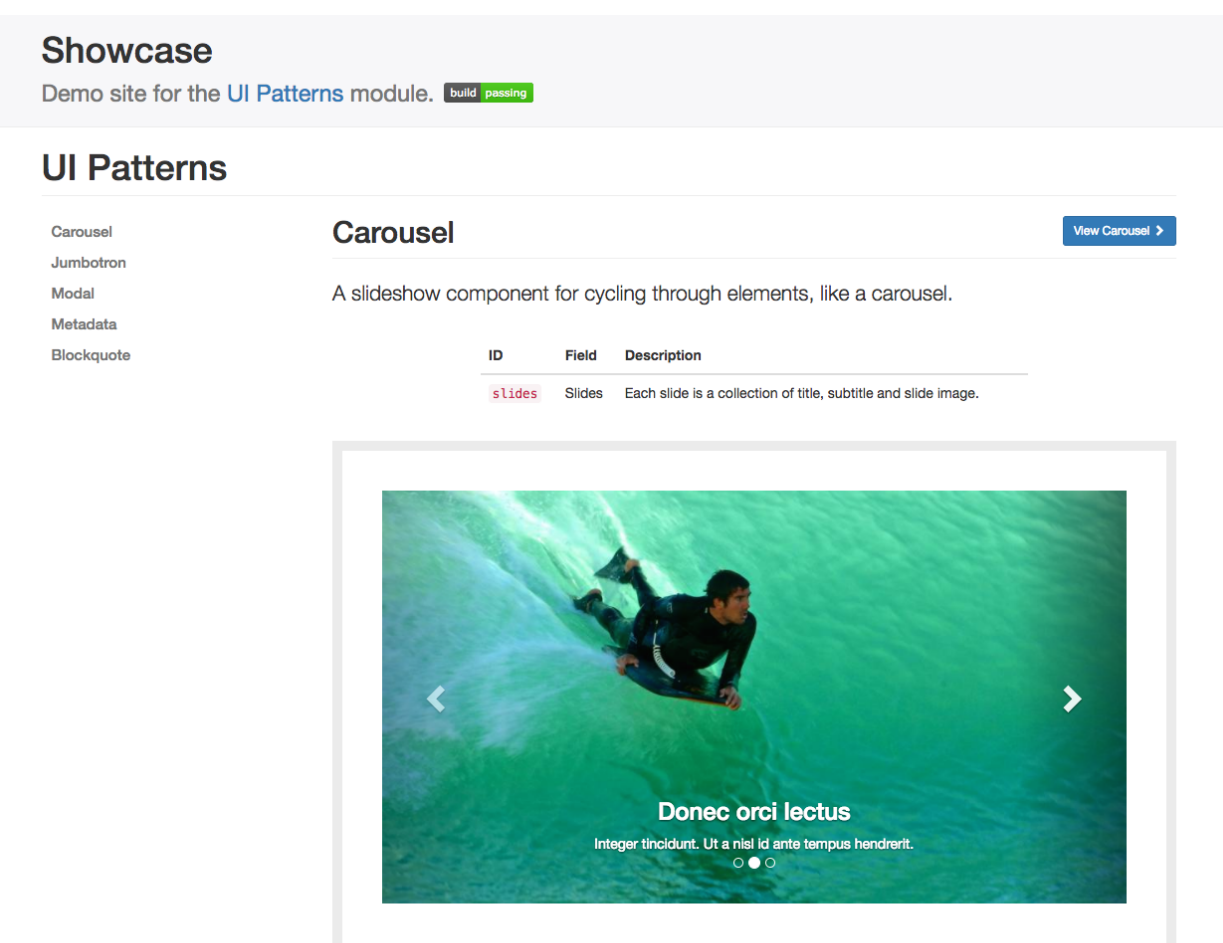

#### **Project overview**

<span id="page-6-0"></span>The UI Patterns project provides 3 modules:

- UI Patterns (machine name ui patterns): the main module that defines the UI Pattern plugin type and integrates defined patterns with Drupal's theme system.
- UI Patterns Field Group (machine name ui\_patterns\_field\_group): allows to use patterns to format field groups provided by the [Field group](https://www.drupal.org/project/field_group) module.
- UI Patterns Layouts (machine name ui\_patterns\_layouts): allows to use patterns as layouts provided by the [Layout plugin](https://www.drupal.org/project/layout_plugin) module. This allows patterns to be used on [Display Suite](https://www.drupal.org/project/ds) view modes or on [panels](https://www.drupal.org/project/panels) out of the box.

#### <span id="page-6-1"></span>**1.1 Define your patterns**

UI patterns can be exposed by both modules and themes: all defined patterns will be collected and managed by a centralized UI Pattern plugin manager.

Since the plugin manager uses a [YAML discovery method](https://www.drupal.org/docs/8/api/plugin-api/d8-plugin-discovery) to define your patterns you simply create a YAML file named MY\_MODULE.ui\_patterns.yml or MY\_THEME.ui\_patterns.yml and list them using the following format:

```
blockquote:
 theme hook: blockquote_custom
  label: Blockquote
  description: Display a quote with attribution information.
  fields:
   quote:
     type: text
      label: Quote
     description: Quote text.
      preview: Life is like riding a bicycle. To keep your balance, you must keep moving.
    attribution:
      type: text
      label: Attribution
      description: Quote attribution.
      preview: Albert Einstein
  libraries:
    - module/library1
    - module/library2
```
Let's break this down:

**id** The root of a new pattern definition (blockquote in the example above). it must contain only lowercase characters, numbers and underscores (i.e. it should validate against  $[^a = z0 - 9$ ] +).

**theme hook** If specified it overrides the automatically derived theme hook described above.

**label** Pattern label, used on pattern library page.

**description** Pattern description, used on pattern library page.

**fields** Hash defining the pattern fields. Each field must have the following properties defined below.

**type** Field type, can be text, numeric, etc. only for documentation purposes, at the moment.

**label** Field label, used on pattern library page.

**description** Field description, used on pattern library page.

**preview** Preview content, used on pattern library page. It can be either a string or a Drupal render array.

**libraries** Libraries that are to be loaded when rendering the pattern. UI patterns are supposed to be self-contained so they should load along all libraries that are needed for a proper rendering.

The blockquote pattern defined above will be rendered in the pattern library as follow:

## **Blockquote**

Display a quote with attribution information.

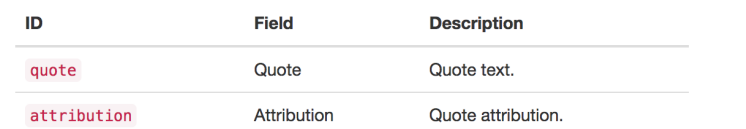

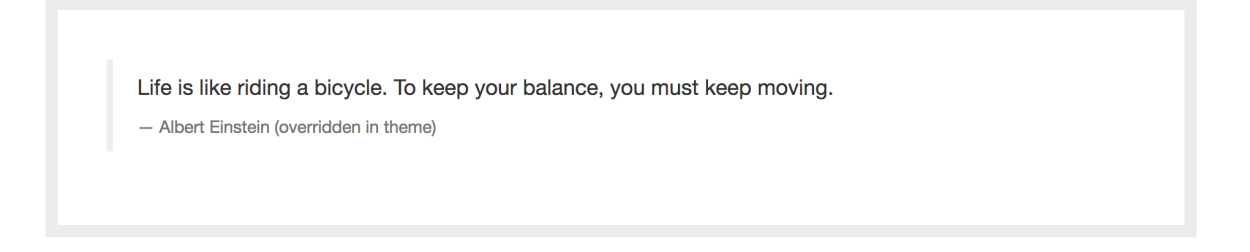

While the Twig template file for such a pattern would look like:

```
<blockquote>
  <p>{ quote } \leq /p>
  <footer>{{ attribution }} (overridden in theme)</footer>
</blockquote>
```
See tests/target/custom/ui patterns test theme/templates/blockquote-custom.html.twig.

### <span id="page-7-0"></span>**1.2 Use patterns in field groups**

*Coming soon...*

# <span id="page-8-0"></span>**1.3 Use patterns as layouts**

*Coming soon...*

# <span id="page-8-1"></span>**1.4 Use patterns in view modes**

*Coming soon...*